# **U. S. AIR FORCE**

### **Air Force Way**

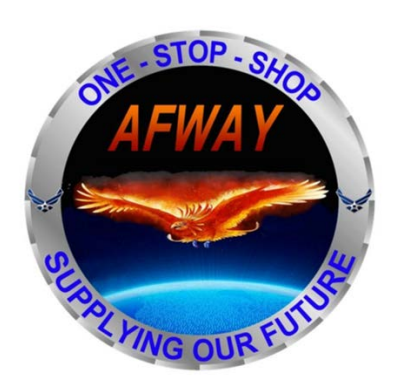

**Vendor Guide**

**Version 4.0.3.5**

**Release # S170812**

**AUGUST 17, 2017**

**AFLCMC/HICB 201 East More Drive Maxwell AFB, Gunter Annex, AL 36114**

### **Contents**

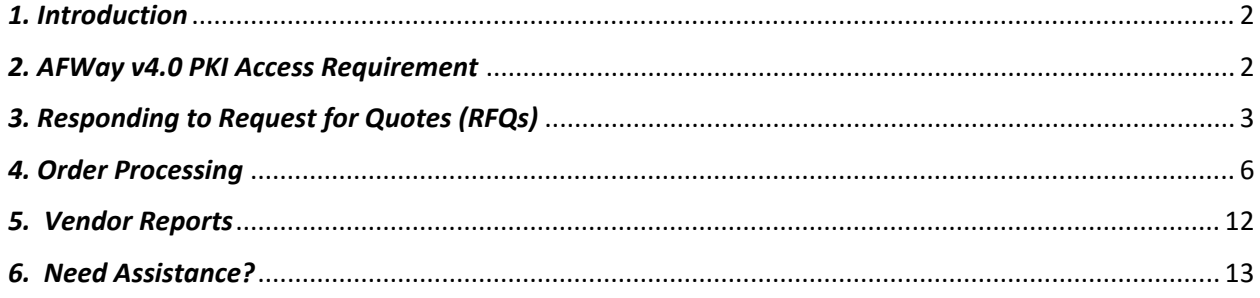

## <span id="page-1-0"></span>*1. Introduction*

The AFWay Vendor Guide is provided as a complement to the AFWay User Guide. Information covered in the AFWay Vendor Guide is specific to the Vendor's needs. Basic user instructions like registration can be found in the AFWay User Guide. Contact the Field Assistance Service (FAS) Team 5 at COMM: 334-416-5771 or DSN 596-5771 options 1, 5, 5 if additional guidance or more in-depth assistance is needed.

## <span id="page-1-1"></span>*2. AFWay v4.0 PKI Access Requirement*

With the release of AFWay 4.0, AFWay became compliant with the Department of Defense (DoD) mandate to implement Public Key Infrastructure (PKI) authentication. All AFWay users are required to have either a DoD issued Common Access Card (CAC), or a Medium Assurance Smart Card (or USB Token) available through one of the DoD External Certificate Authority (ECA) approved vendors. The Hardware Assurance solution requires a Smart Card, a Smart Card reader, and Authentication software or a USB Token and Authentication software. *NOTE: Browser-based certificates are not permitted.*

For new AFWay users, the system supports PKI Certificate association as part of their new account registration. **NOTE**: All new vendor registrants will be required to provide their CAGE code. You can obtain a CAGE code by registering at the System for Award Management (SAM) located at [www.sam.gov.](http://www.sam.gov/)

Vendors are encouraged to review the information provided at the DoD ECA Website at [http://iase.disa.mil/pki/eca/.](http://iase.disa.mil/pki/eca/) Additionally, the ECA website provides the links to the approved DoD ECA vendors to obtain information on pricing and identity validation requirements for domestic and foreign national personnel. We have provided links to these companies, where you will find pricing information to assist you in acquiring your ECA certificates.

<https://www.identrust.com/certificates/eca/index.html>

### <http://eca.orc.com/pricing/>

For complete instructions to register on AFWay as a new user, please refer to the AFWay User Guide, Sections 1, 2 and 3.

## <span id="page-2-0"></span>*3. Responding to Request for Quotes (RFQs)*

When a customer submits a RFQ, an email notification is sent to the assigned email account(s), up to two per contract vendor.

To view the RFQ, log in to AFWay and from the Navigation Bar, select *My Account* and *User Profile*.

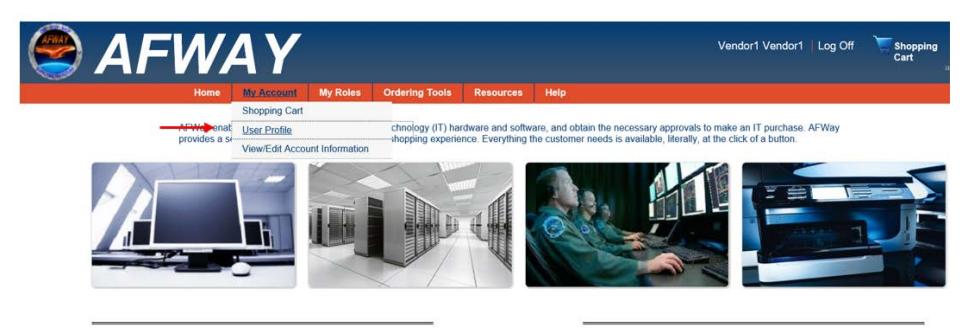

**Navigation Bar, User Profile**

To view RFQs, click on RFQs tab. You will see a list of RFQs.

|                              | <b>AFWAY</b>                     |                                                                                                    |                    |               |                     | Vendor1 Vendor1 Log Off | <b>Shopping</b><br>Cart |
|------------------------------|----------------------------------|----------------------------------------------------------------------------------------------------|--------------------|---------------|---------------------|-------------------------|-------------------------|
|                              | <b>My Account</b><br><b>Home</b> | <b>My Roles</b><br><b>Ordering Tools</b>                                                                                                    | Help<br>Resources. |               |                     |                         |                         |
| <b>Orders</b><br>RFOS        | Widdista                         |                                                                                                    |                    |               |                     |                         |                         |
| Contracts                    | Contract Responses               |                                                                                                    |                    |               |                     |                         | 67 of 67                |
| RfgliD<br>- Name             |                                  | Contract #                                                                                                    | Customer           | Base          | <b>Date Created</b> | Response Due Date       |                         |
| <b>ID</b><br><b>Name</b>     |                                  | ContractNo                                                                                                    | Customer           | Base          | Begin Date          | Begin Date              | Search                  |
|                              |                                  |                                                                                                    |                    |               | End Date            | End Date                |                         |
| 123487<br><b>Base</b> search |                                  | FA8055-14-A-0002/LNK L14                                                                                                    | AIR FORCE, NOON    | Non Air Force | 07/06/2017          | 07/20/2017              |                         |
| 123467<br>Base search        |                                  | FA8055-14-A-0002/LNK M14                                                                                                    | AIR FORCE, NOON    | Non Air Force | 07/06/2017          | 07/20/2017              |                         |
| 123457<br>Base search        |                                  | FA8055-14-A-0002/LNK T14                                                                                                    | AIR FORCE, NOON    | Non Air Force | 07/06/2017          | 07/20/2017              |                         |
| 123487<br>Rase search        |                                  | FA8055-14-A-0003                                                                                                    | AIR FORCE, NOON    | Non Air Force | 07/06/2017          | 07/20/2017              |                         |
| 123487<br><b>Base search</b> |                                  | FA8055-14-A-0003/CTC 1.14                                                                                                    | AIR FORCE, NOON    | Non Air Force | 07/06/2017          | 07/20/2017              |                         |
| 123487<br>Base search        |                                  | FA8055-14-A-0003/CTC_T14                                                                                                    | AIR FORCE, NOON    | Non Air Force | 07/06/2017          | 07/20/2017              |                         |
| 123487<br>Base search        |                                  | FA8055-14-A-0004                                                                                                    | AIR FORCE, NOON    | Non Air Force | 07/06/2017          | 07/20/2017              |                         |
| 123487<br>Ease search        |                                  | FA8055-14-A-0005                                                                                                    | AIR FORCE, NOON    | Non Air Torce | 07/06/2017          | 07/20/2017              |                         |
| 123487<br>Base search        |                                  | FA8055-14-A-0005/IDE L14                                                                                                    | AIR FORCE, NOON    | Non Air Force | 07/06/2017          | 07/20/2017              |                         |
|                              |                                  | the country of the party of the country of the country and the country of the country of the country of the country of the country of the country of the country of the country of the country of the country of the country o |                    |               | ______              | ---------               |                         |

**Vendor User Profile of RFQs**

You also have the ability to search for specific RFQs. In the light blue section you can search by any or all fields. Just enter the information in the field(s) and click Search.

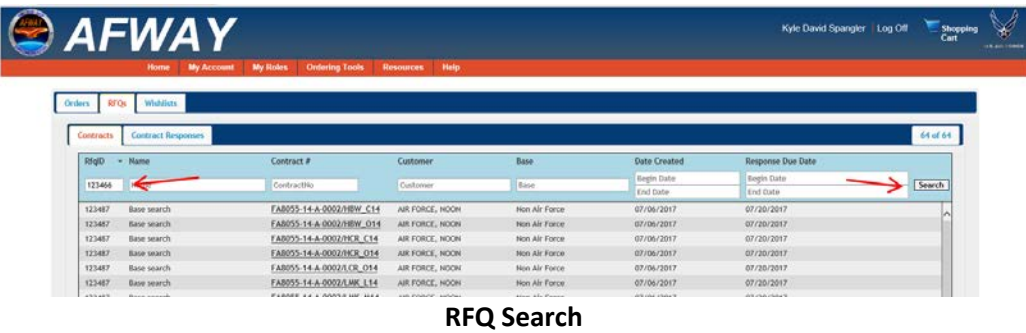

A new window will show only the RFQ(s) according to your search parameters.

| <b>Contract #</b><br><b>Date Created</b><br>w  Blacker<br>Circlomes<br><b>Base</b><br>Response Due Date<br>MAIWALD, CHAD<br>FA8055-14-A-0002<br>Test RFQ<br><b>HAFB Gunter Annex</b><br>05/22/2017<br>06/15/2017<br>05/22/2017<br>06/15/2017<br>Test RFQ<br>FA8055-14-A-0002/HEW C14<br>IMAWALD, CHAD<br><b>IMFB Gunter Armes</b><br>IMAWALD, CHAD<br>05/22/2017<br>06/15/2017<br>Test RFO<br>FA8055-14-A-0002/HBW_014<br><b>MAFE Gunter Accura</b><br>06/15/2017<br>Test RFO<br><b>MAINIALD, CHAD</b><br><b>INAFB Gunter Annex</b><br>05/22/2017<br>FA8055-14-A-0002/HCR_C14<br>IMAWALD, CHAD<br><b>IUJE Gunter Javies</b><br>05/22/2017<br>06/15/2017<br>Test RFQ<br>FAX055-14-A-0002/HCK-014<br><b>HAFR Gunher Annex</b><br>06/15/2017<br>Test RFO<br><b>FAR055-14-A-0002/LCR_014</b><br><b>MAINALD, CHAD</b><br>05/22/2017<br>Test RFQ<br>HANGED, CHAD<br><b>HAFB Gunher Annex</b><br>05/22/2017<br>06/15/2017<br>FA8055-14-A-0002/LNK L14<br>05/22/2017<br>06/15/2017<br>Test RFQ<br>HAIVALD, CHAD<br><b>JUST Gunter Annex</b><br>FA8055-14-A-0002/LMK M14<br><b>IMFB Gunter Annex</b><br>05/22/2017<br>06/15/2017<br>Test RFO<br>FA8055-14-A-0002/LNK T14<br><b>IMAWALD, CHAD</b><br>TANOSS-14-A-0004/1085 M14<br><b>MAIWALD, CHAD</b><br><b>HAT'S Gurber Armex</b><br>05/22/2017<br>06/15/2017<br>Test RFQ<br>05/22/2017<br>06/15/2017<br>Test RFQ<br>MAIWALD, CHAD<br>IMFB Gunter Annex<br>FA8055-14-A-0004/LCR_C14 | Rf-plB<br>123466<br>123466<br>123466<br>123466<br>123466<br>123466<br>123466<br>123466<br>123466<br>123456<br>123466 |  |  |
|----------------------------------------------------------------------------------------------------|----------------------------------------------------------------------------------------------------|--|--|
|                                                                                                    |                                                                                                    |  |  |
|                                                                                                    |                                                                                                    |  |  |
|                                                                                                    |                                                                                                    |  |  |
|                                                                                                    |                                                                                                    |  |  |
|                                                                                                    |                                                                                                    |  |  |
|                                                                                                    |                                                                                                    |  |  |
|                                                                                                    |                                                                                                    |  |  |
|                                                                                                    |                                                                                                    |  |  |
|                                                                                                    |                                                                                                    |  |  |
|                                                                                                    |                                                                                                    |  |  |
|                                                                                                    |                                                                                                    |  |  |
|                                                                                                    |                                                                                                    |  |  |
|                                                                                                    |                                                                                                    |  |  |
|                                                                                                    |                                                                                                    |  |  |
|                                                                                                    |                                                                                                    |  |  |
|                                                                                                    |                                                                                                    |  |  |
|                                                                                                    |                                                                                                    |  |  |
|                                                                                                    |                                                                                                    |  |  |
|                                                                                                    |                                                                                                    |  |  |
|                                                                                                    |                                                                                                    |  |  |
|                                                                                                    |                                                                                                    |  |  |
|                                                                                                    |                                                                                                    |  |  |

**RFQ Search Results**

To view the RFQ details, click on the Contract number hyperlink. You will be taken to the RFQ Details Tab. This Tab shows Customer Information, RFQ information and optional attachments.

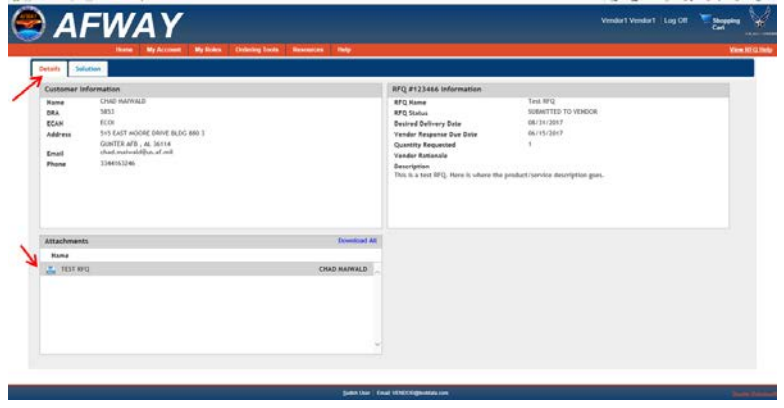

#### **RFQ Details Tab**

To submit a response to the RFQ, select the "Solution" tab. You can upload attachment(s) (up to 10 not to exceed 12MB cumulatively). The following file formats are accepted: .docx, .xlsx, .pptx, and.pdf. In the Vendor Response section on the right hand side of the screen under the Attachments section, you can choose to Decline or Submit a response. Response from Vendor requires a Response Expiration Date (how long will you honor your Quote).

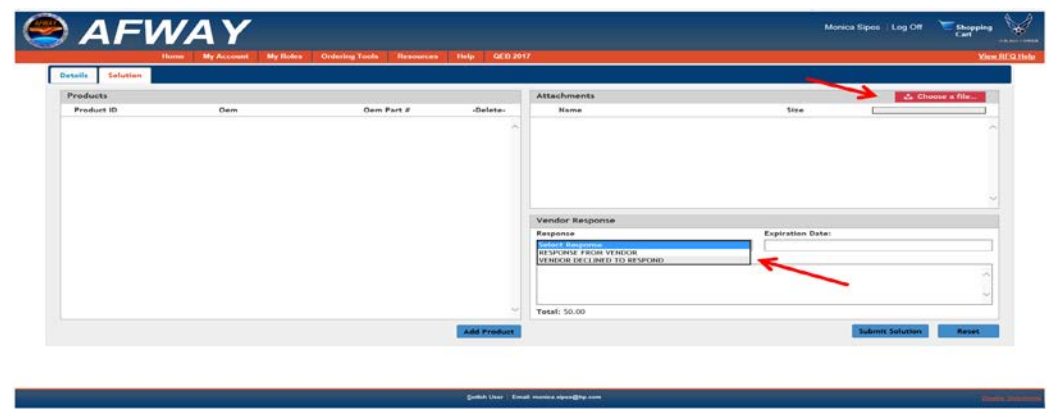

### **Vendor Response**

Here, you must add something to the product field. Complete the Product Details fields and select "Save".

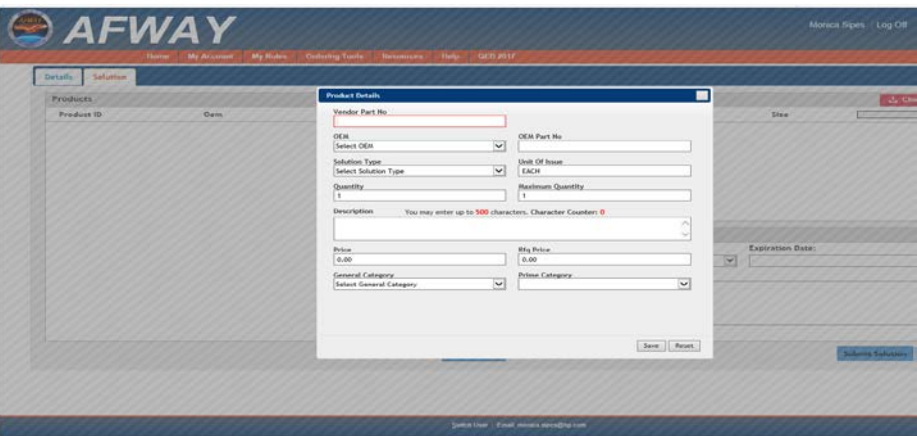

#### **Product Details**

When Product information, attachments and Response information are entered, select "Submit Solution".

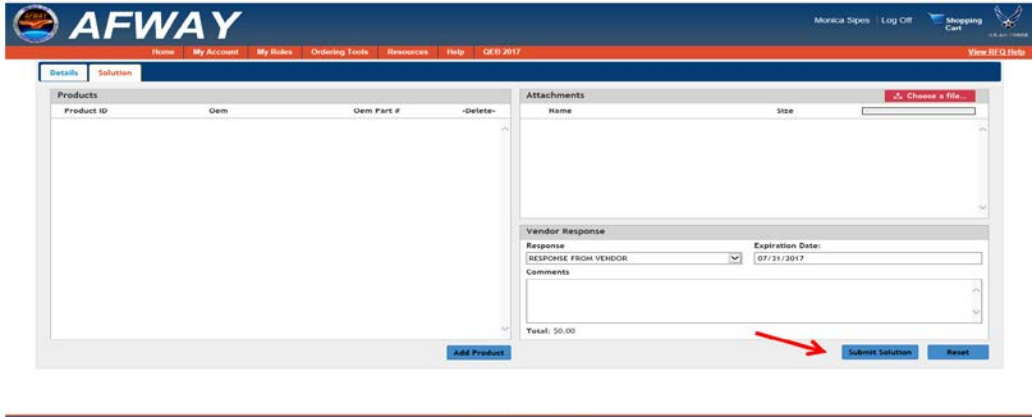

**Submit Solution**

Once a Solution has been submitted, the RFQ moves to the Contract Responses tab. Vendor's can view the RFQ here.

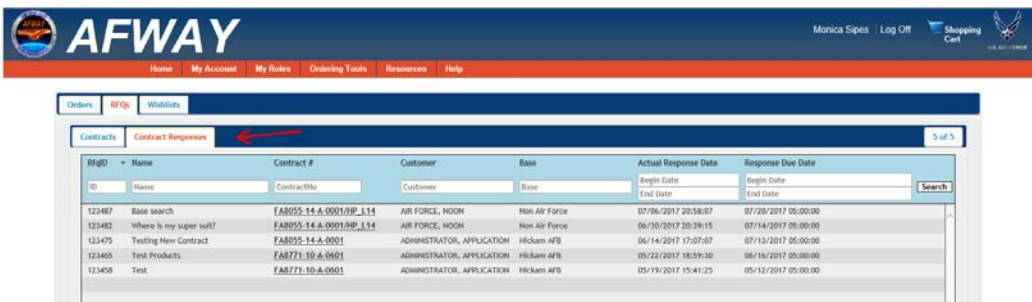

#### **Contract Responses**

### <span id="page-5-0"></span>*4. Order Processing*

When a customer submits an Order, an email notification is sent to the assigned email account(s), up to two per contract vendor.

To view the Order, log in to AFWay and from the Navigation Bar, select *My Account* and *User Profile*.

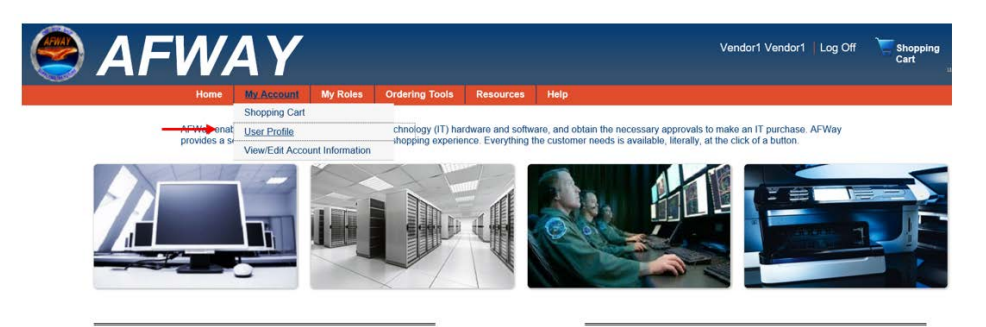

**Navigation Bar, User Profile**

The User Profile page defaults to the Orders tab. You will see a list of Orders under My Orders.

|                              | <b>Home</b> | <b>My Account</b><br><b>My Roles</b> | <b>Ordering Tools</b><br><b>Resources</b> | <b>Help</b>         |                  |             |
|------------------------------|-------------|--------------------------------------|-------------------------------------------|---------------------|------------------|-------------|
| <b>RFOL</b><br><b>Orders</b> | Wishlists   |                                      |                                           |                     |                  |             |
| <b>Hy Orders</b>             |             |                                      |                                           |                     |                  | 100 of 2339 |
| TrackingHo - OrderID         |             | Cuntomer                             | <b>Status</b>                             | <b>Date Created</b> |                  |             |
| TrackingNo                   | OrderID.    | Customer                             | Status                                    | <b>Begin Date</b>   | <b>Frid Date</b> | Search      |
| 211905                       | 251601      | ADIANSTRATOR, APPLICATION            | <b>ORDER HOLD</b>                         | 07/06/2017          |                  |             |
| 211903                       | 251597      | AIR FORCE, NOON                      | SUBMITTED TO VENDOR                       | 07/06/2017          |                  |             |
| 211896                       | 251588      | AIR FORCE, NOON                      | ACCEPTED BY VENDOR                        | 07/05/2017          |                  |             |
| 211895                       | 251586      | ADHINISTRATOR, APPLICATION           | <b>SUBJUILTED TO VENDOR</b>               | 07/05/2017          |                  |             |
| 211893                       | 251583      | SPANGLER, KYLE                       | SUBWITTED TO VENDOR                       | 07/05/2017          |                  |             |
| 211892                       | 251581      | ADHINISTRATOR, APPLICATION           | SUBALITED TO VENDOR                       | 07/05/2017          |                  |             |
| 211880                       | 251565      | ADMINISTRATOR, APPLICATION           | ORDER HOLD                                | 06/14/2017          |                  |             |
| 211872                       | 251550      | AIR FORCE, NOON                      | <b>ORDER HOLD</b>                         | 05/24/2017          |                  |             |
| 211871                       | 251549      | OFFICER, CONTRACTING                 | SUBARTED TO VENDOR                        | 05/19/2017          |                  |             |
|                              |             |                                      |                                           |                     |                  |             |

**Vendor's User Profile of Orders**

You also have the ability to search for specific Orders. In the light blue section you can search by any or all fields. Just enter the information in the field(s) and click Search. A new window will show only the RFQ(s) according to your search parameters.

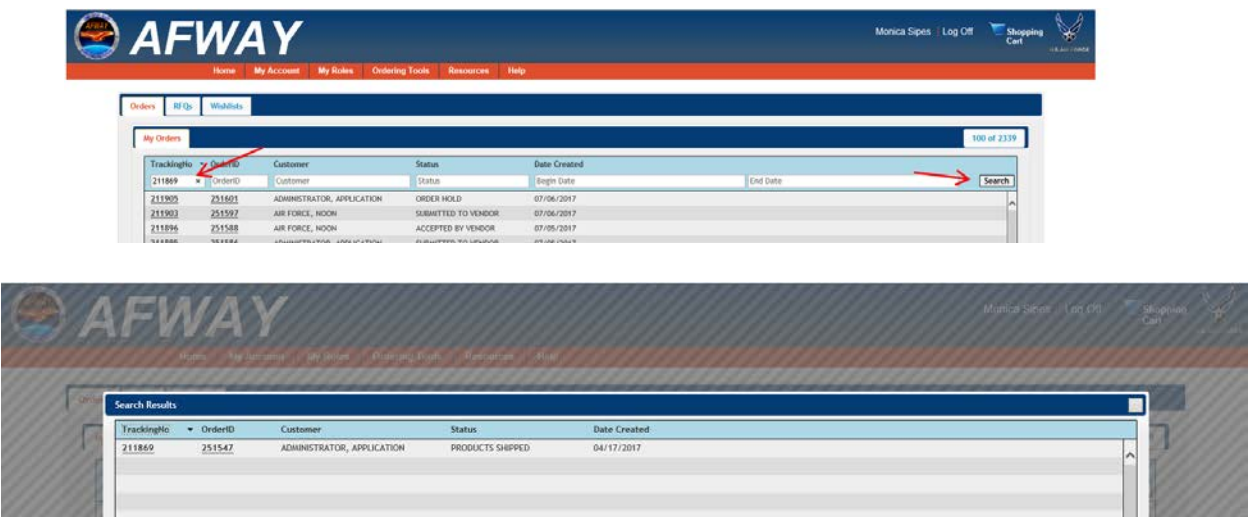

**Order Search Results**

To view an Order, click on the Tracking Number or the Order ID.

The order screen has 3 sections; Tracking Number Info, Order Details, and Funding Details.

The Tracking Number Info section provides Tracking Number Info, Customer Info, and optional attachments.

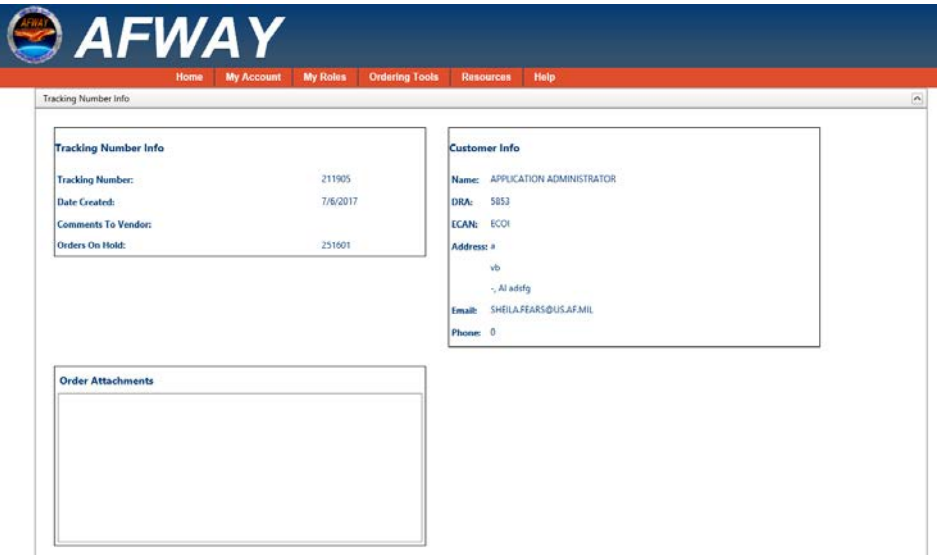

**Tracking Number Info**

The Order Details section has an Order list. (Sometimes there are multiple Orders linked to the same Tracking Number, when this happens, the Vendor will not be able to view orders for another vendor.) Use the Select an Order dropdown to select an Order ID.

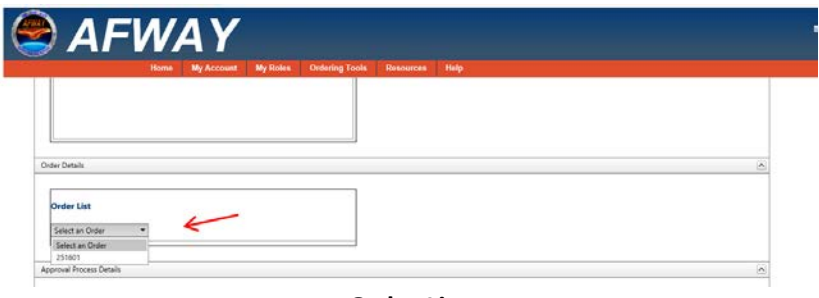

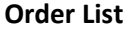

Once the Order ID has been selected, the Vendor can see the Order Status. The Vendor is responsible for updating the Order Status from the time it is "Submitted to Vendor" until the Order is either "Declined" or "Complete". Order Status is how the Originating Customer can track their Order.

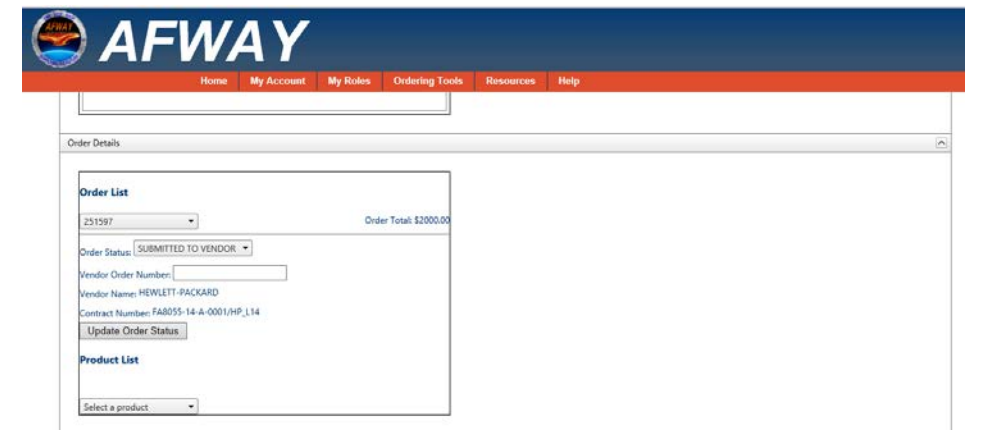

The Vendor must be diligent in updating the Status. Use the Order Status dropdown and select from the options available. **NOTE: Vendor's will not see an Order that is in "Order Pending" status. This is when the Order is in the Customer's Approval Process.**

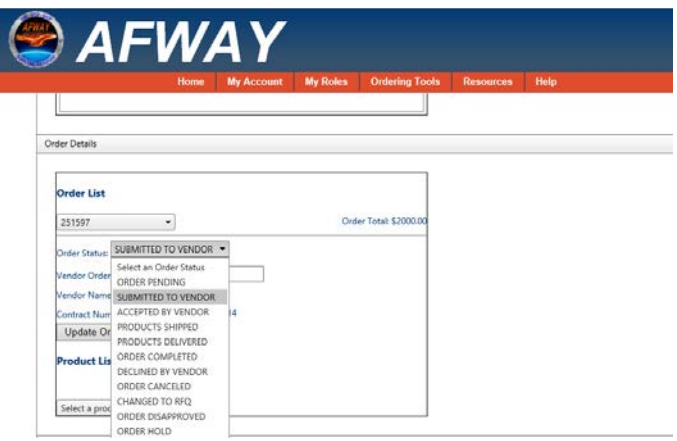

**Order Status options**

Once the Status has been chosen, click "Update Order Status". You will receive a confirmation that the Order status has been updated.

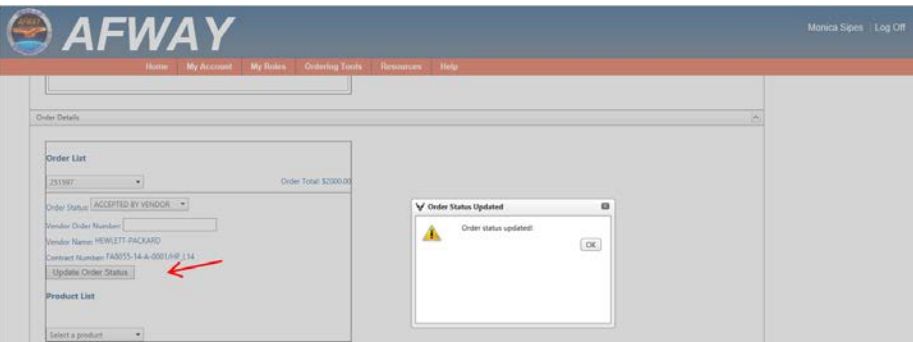

**Update Order Status**

The Funding Details section shows information on method of payment. Payment methods are either Credit Card, or Form 9.

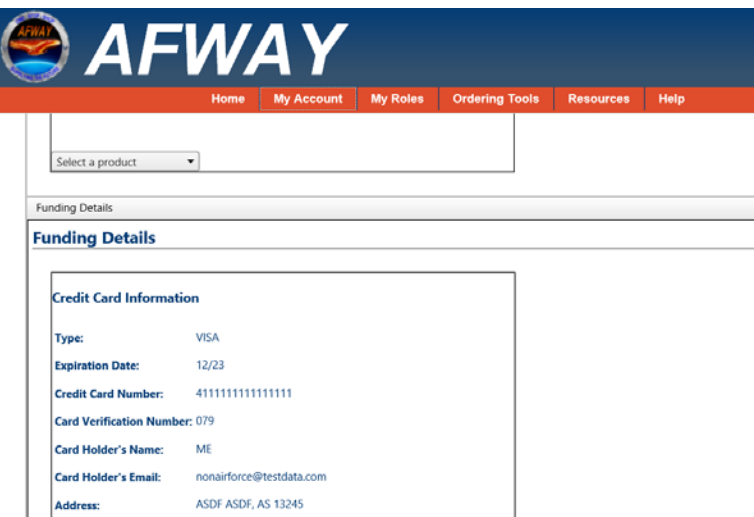

**Funding Details**

There will be times that there is a problem with a Customer's Funding. There is an Order status that can be used to place an order on hold until the funding issue can be resolved. From the Order Status dropdown, select ORDER HOLD. A Hold Justification dropdown will appear. Select the reason the order is being placed on hold. **Note:** When a Vendor uses Hold Justification of Invalid Credit Card, the card is flagged Invalid and the card holder must delete the credit card profile and enter a new profile.

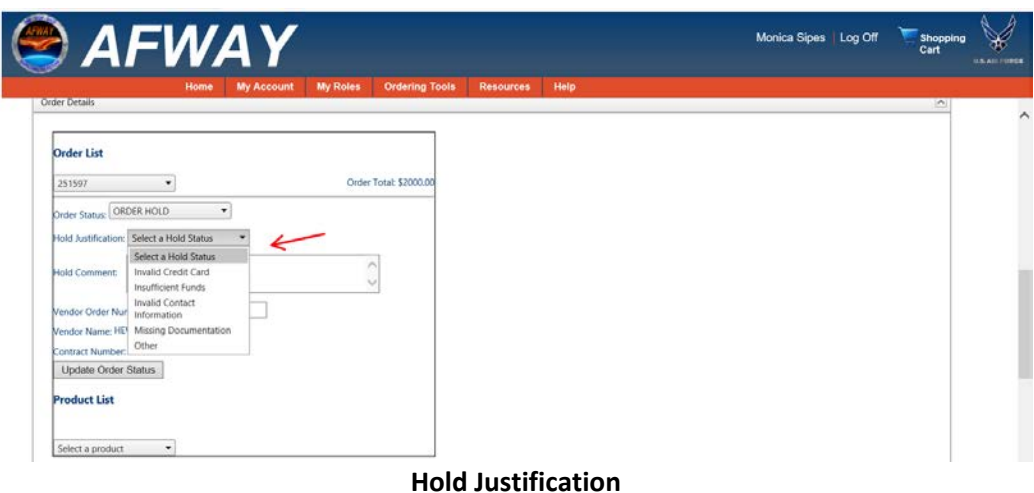

There is also a field for Hold comments. Vendor will use this field to enter comments to the Customer concerning the hold status. **NOTE:** Vendor must include contact information so that the customer can contact the Vendor with questions, or to notify the Vendor that they have corrected the issue.

#### AFWA Y Monica Sipes | Log Off **Order List**  $\blacksquare$ 251597 Order Total: \$2000  $\overline{\phantom{a}}$ er Status: ORDER HOLD Please enter your FOC info<br>details for hold status. k K Number: ndor Name: HEWLETT-PACKARD tract Number: FA8055-14-A-0001/HP\_L14 Update Order Status **roduct List** Select a product v

**Hold Comment**

The Product List shows what products are being ordered. To see the products use the Product list dropdown.

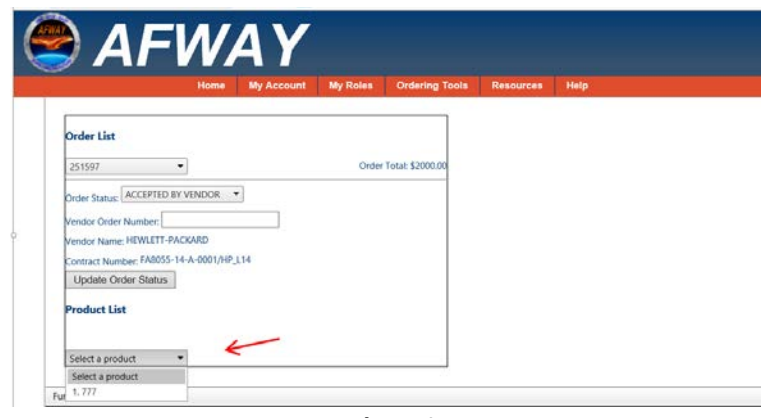

**Product List**

When a Product is selected the product description and quantity are shown. This also allows access to the Shipment List.

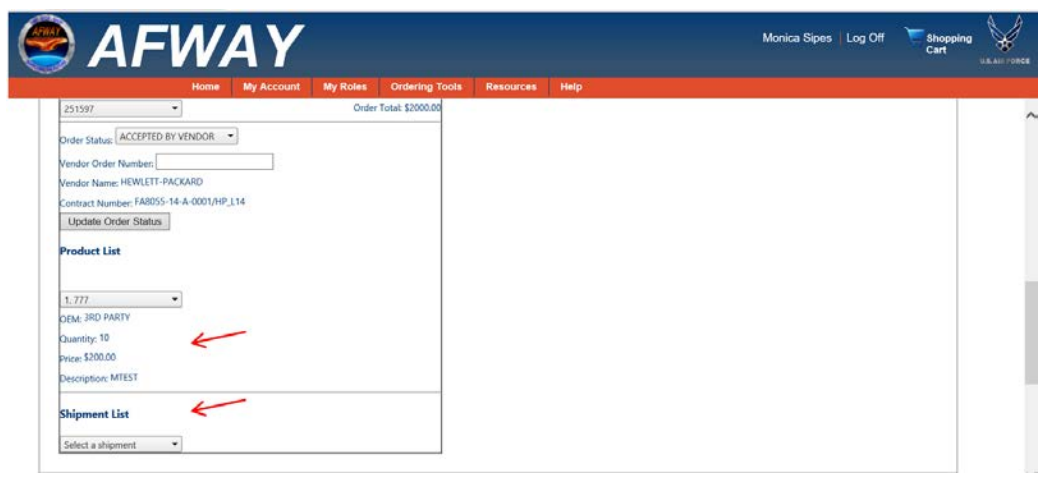

**Product Description and Shipment List**

In the Order Details, the Shipment List provides the ShipTo and MarkFor address information of the customer. There is a dropdown for shipment numbers. This is for orders that are broken down and shipped to multiple locations.

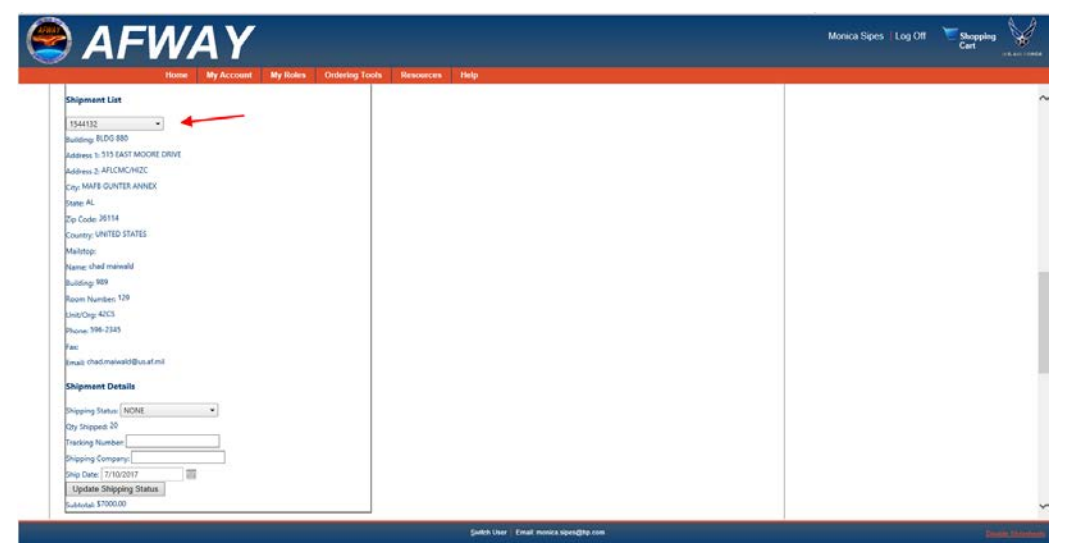

**Shipment List - ShipTo and MarkFor**

Shipment Details provide a place for the Vendor to enter the Shipping Status, the name of the Delivery Company, and their Tracking Number. This allows the Vendor and Customer to track the shipment process. When the Shipping Status is changed Vendor must select "Update Shipping Status".

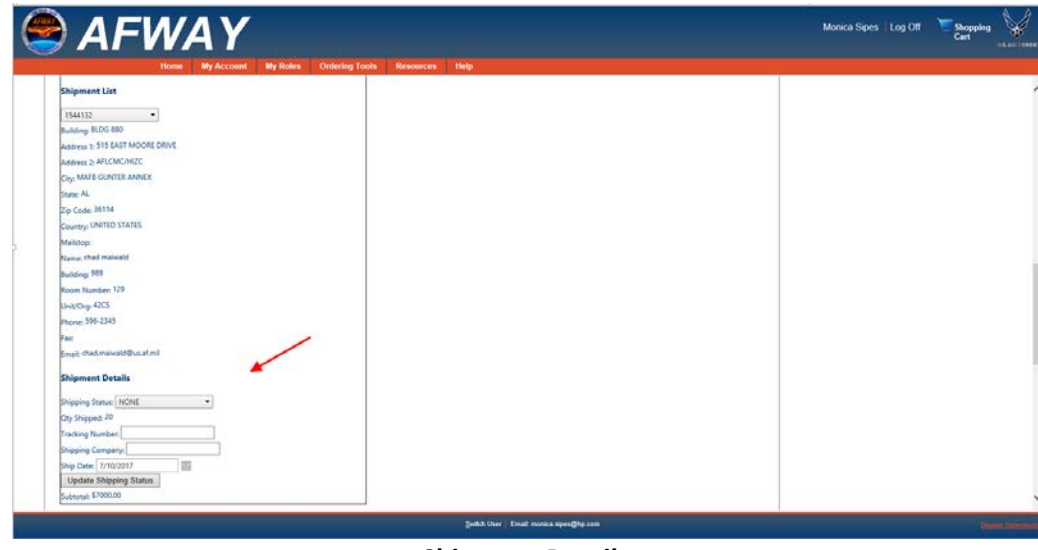

**Shipment Details**

### <span id="page-11-0"></span>*5. Vendor Reports*

AFWay provides the capability to run various reports. The ability to run reports depends on what permissions you have been granted. All reports are generated the same way, the only difference is the information extracted. For instructions on running reports in AFWay, see the *AFWay User Guide*, *Section 10. Reports*, starting on page 70.

Vendors have access to run the following reports:

### *Vendor Orders Report*

The Vendor Orders Report provides detailed information pertaining to the Order ID that is searched. Only one Order ID per search.

#### *Vendor RFQ Search Report*

<span id="page-12-0"></span>The Vendor RFQ Search Report provides detailed information pertaining to the RFQ ID that is searched.

### *6. Need Assistance?*

If additional guidance or more in-depth assistance is needed, you can contact the Field Assistance Service (FAS) at Team 5 at COMM: 334-416-5771 or DSN 596-5771 options 1, 5, 5., and you will also find additional contact numbers including Contract/Program Assistance as well as MAJCOM Information Technology Commodity Council (ITCC) Representatives in AFWay.

From the Navigation Bar, select *Help* and *Contact Us*.

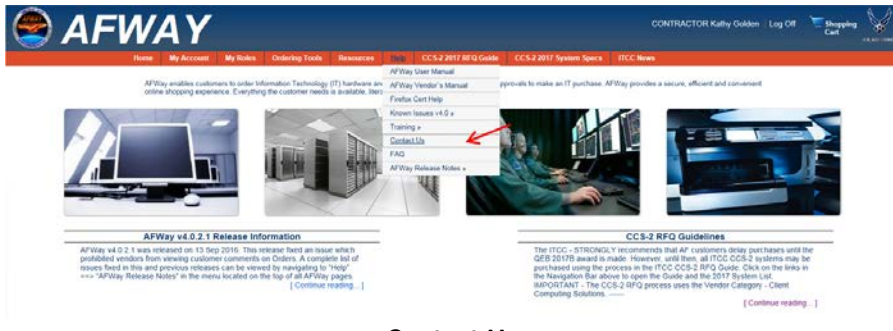

**Contact Us**

You can call the numbers listed, or you can click on the e-mail addresses listed to send an e-mail request.

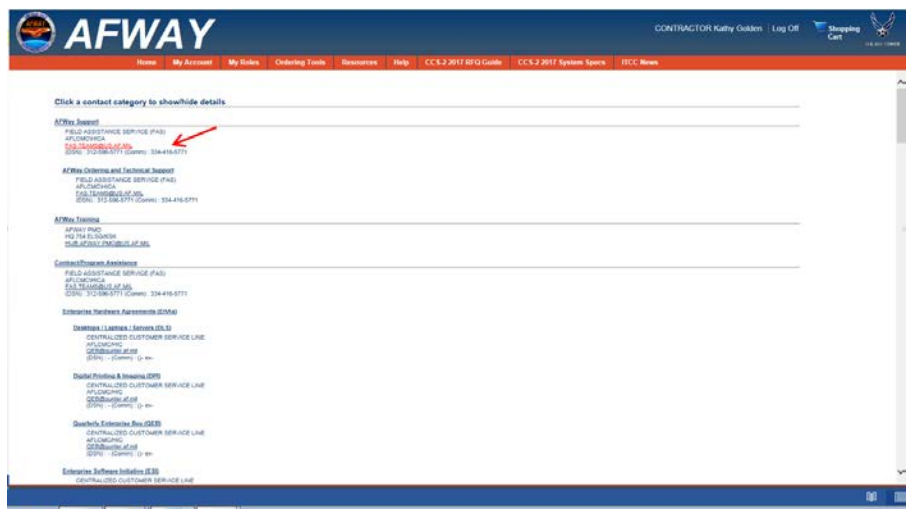

**List of Contacts**

If you choose to e-mail, once you click on the e-mail address, you will receive an Internet Explorer Security message asking if you want to allow AFWay to open web content. Click *Allow*.

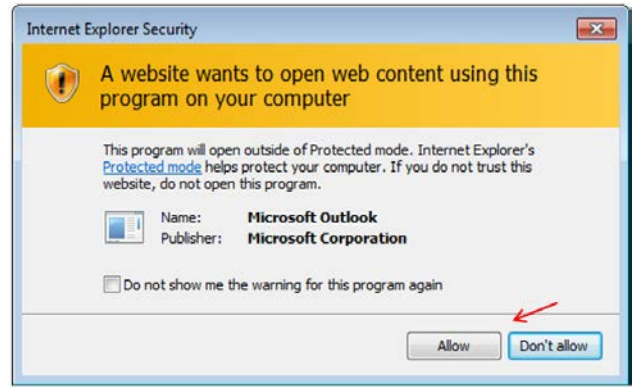

#### **Allow to access Outlook**

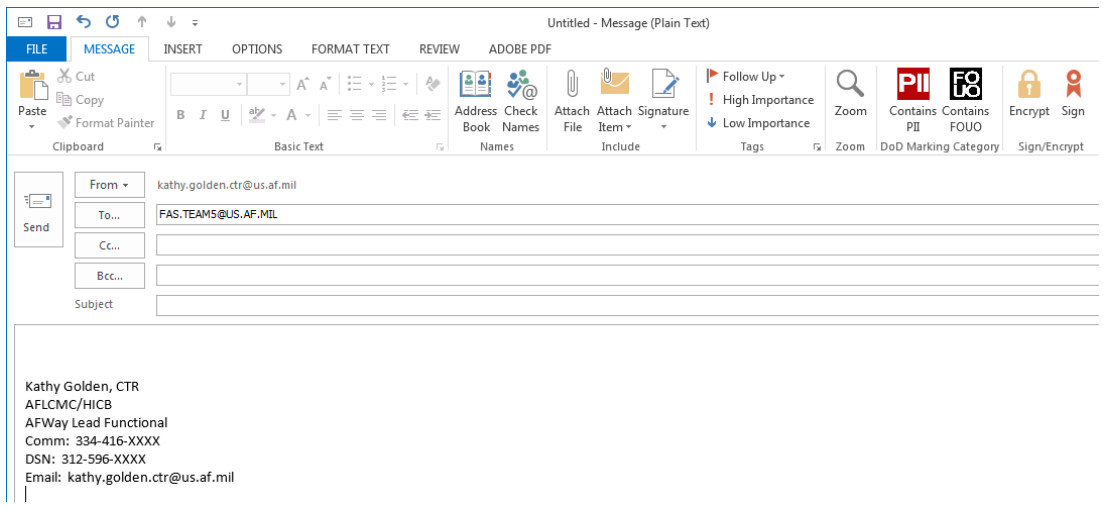

**Submit comments/questions via e-mail**